krankenkassennetz.de GmbH • Waisenhausring 6• D-06108 Halle (Saale)

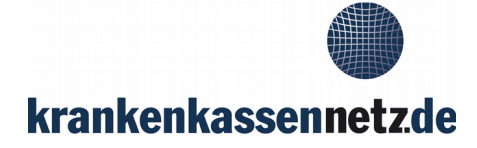

Anschrift und Sitz krankenkassennetz.de GmbH Waisenhausring 6 D-06108 Halle (Saale)

Geschäftsführer Karsten Leidloff, Jürgen Kunze

Kontaktdaten Telefon : +49 (0)345 6826600 Telefax : +49 (0)345 6826629 E-mail : info@krankenkassennetz.de Website : [www.krankenkasseninfo.de](http://www.krankenkasseninfo.de/)

Handelsregistereintrag Amtsgericht Stendal, HRB 214944

Umsatzsteuer-ID DE 235 828 638

## Antrag auf Mitgliedschaft

Vielen Dank, dass Sie unseren Antragsservice für Ihre neue Krankenversicherung nutzen. Um nun Mitglied in der **Novitas BKK** zu werden, gehen Sie bitte wie folgt vor:

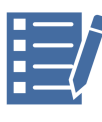

Füllen Sie den beigefügten Antrag auf Mitgliedschaft (Wahlerklärung) aus und senden Sie diesen im Freiumschlag, per E-Mail [\(info@krankenkasseninfo.de](mailto:info@krankenkasseninfo.de)) oder per Fax (0345 - 68266 - 29) an uns zurück.

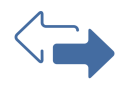

Über ein elektronisches Austauschverfahren meldet Sie die **Novitas BKK** zum gewünschten Datum laut Antrag bzw. zum nächstmöglichen Termin bei Ihrer jetzigen Krankenkasse ab.

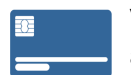

Von der **Novitas BKK** erhalten Sie Ihre neue Gesundheitskarte sowie alle Unterlagen für Ihre Mitgliedschaft.

**Übrigens**: Bei jedem Jobwechsel mit neuem Arbeitgeber können Sie ohne Kündigung oder Wartezeit direkt die **Novitas BKK** wählen. Das Gleiche gilt bei Beginn einer Ausbildung, bei Beginn oder Ende eines Studiums, einer Selbstständigkeit, einer Arbeitslosigkeit oder sonstigem Statuswechsel sowie bei Über- oder Unterschreiten der Versicherungspflichtgrenze.

In all diesen Fällen genügt es, wenn Sie uns einen Mitgliedsantrag für die **Novitas BKK** innerhalb von 14 Tagen nach der Veränderung zusenden.

Mit freundlichen Grüßen

Jürgen Kunze Geschäftsführer

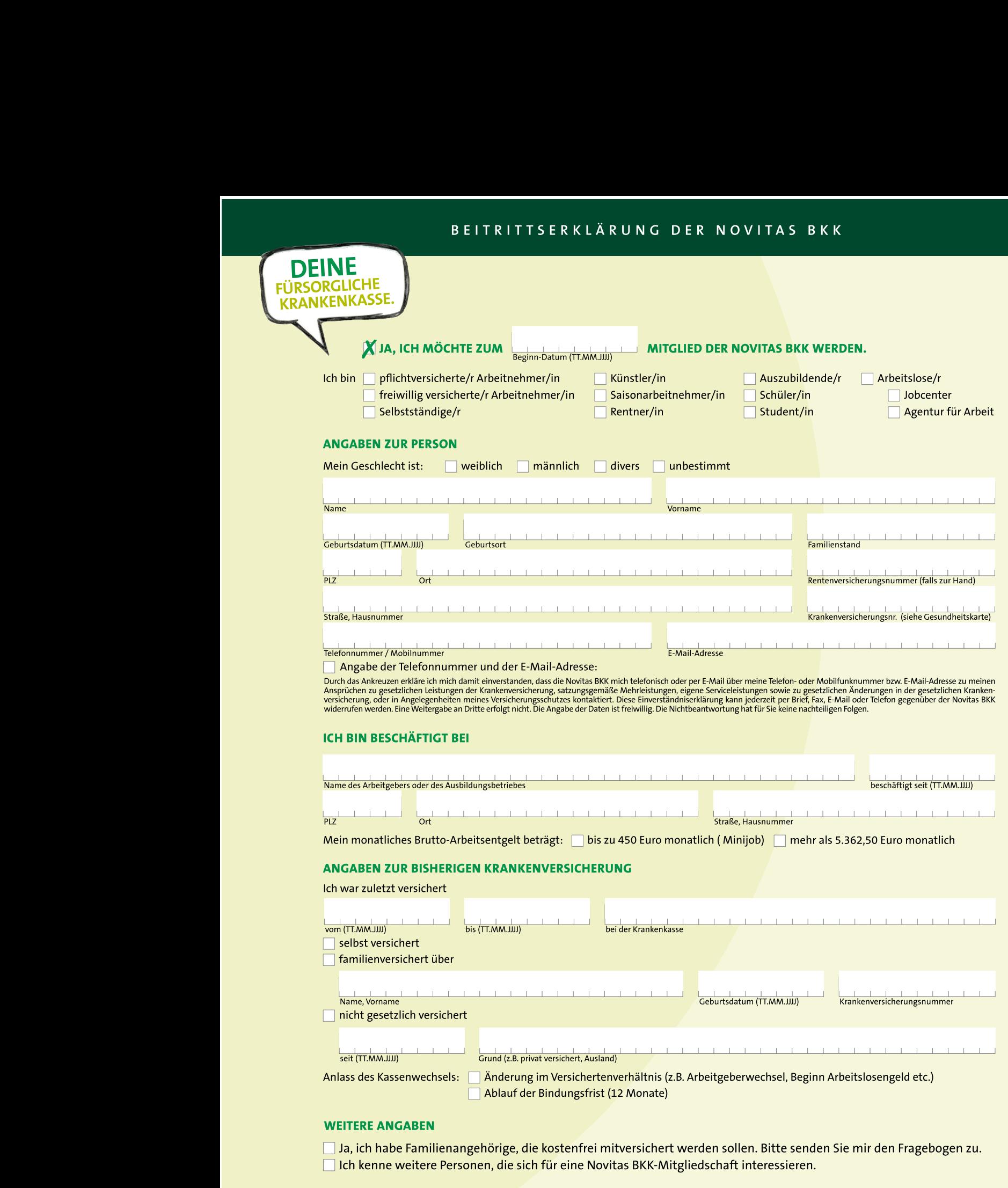

UNTERSCHRIFT

 $\sum_{\mathsf{ort},\mathsf{Datum}}$  und Unterschrift Jasmin Schröder

Datenschutzhinweis: Die Datenernebung erfolgt auf Gründiage gesetziicher berechtigun-<br>gen und ist für die Durchführung der Aufgaben der Novitas BKK erforderlich. Mit Beginn<br>ihrer Mitgliedschaft bei der Novitas BKK genießen

MA (von der Novitas BKK auszufüllen) Vermittler – ID  $0$  1 1 0 6 1 5 4 2 3 9 0  $\degree$ 

Novitas BKK · 47050 Duisburg · 24-h-Service: 0800 664 8233 (gebührenfrei) E-Mail-Adresse: info@novitas-bkk.de • Internet: novitas-bkk.de

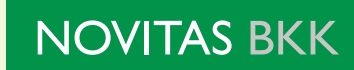

Porto zahlt Empfänger

Deutsche Post **ANTWORT** 

**krankenkassennetz.de GmbH** Waisenhausring 6 06108 Halle (Saale) Antragsservice Novitas BKK

## **... der schnelle Weg zur Mitgliedschaft**

- (1) das Antwortfeld an der markierten Linie abschneiden
- (2) auf einen Briefumschlag kleben
- (3) Beitrittserklärung in den Umschlag legen
- (4) und portofrei an die krankenkassennetz.de GmbH senden

**Alle weiteren Formalitäten übernehmen wir für Sie.**

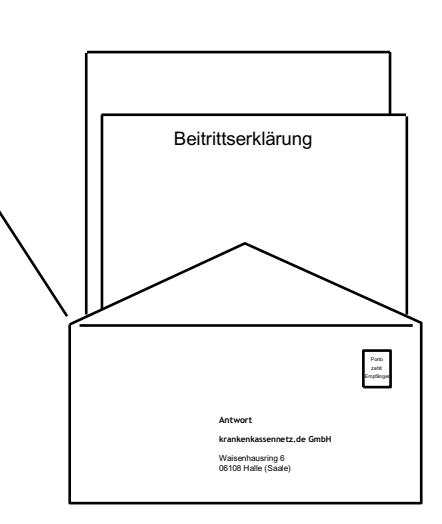